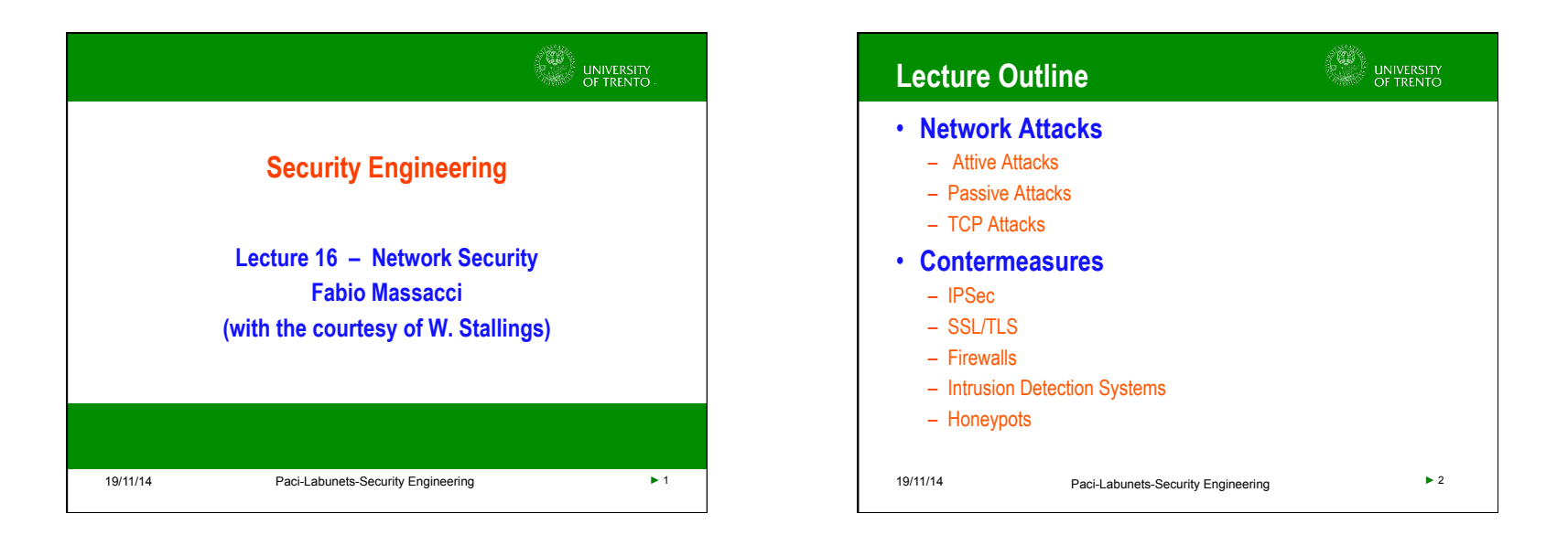

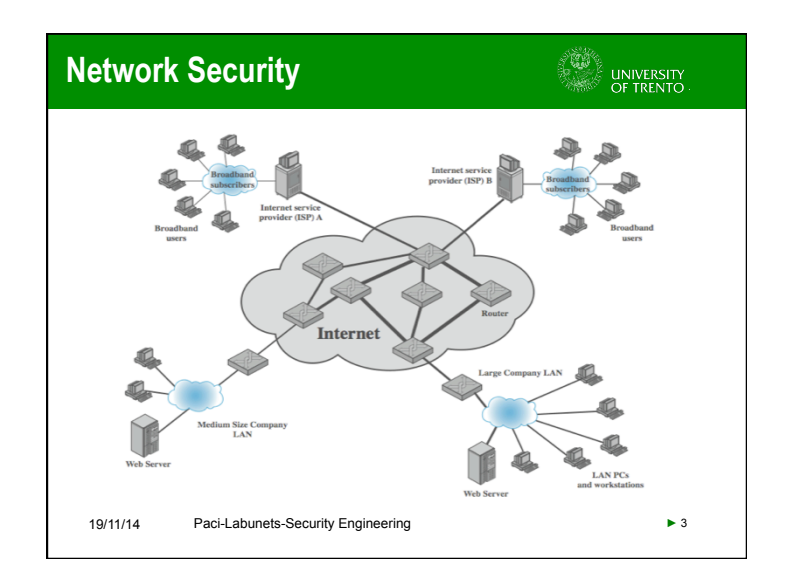

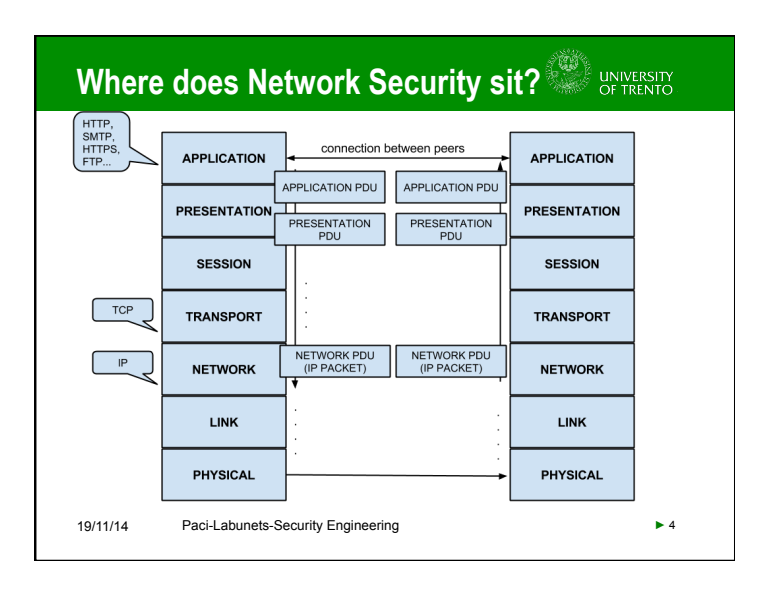

iğ.

UNIVERSITY<br>OF TRENTO

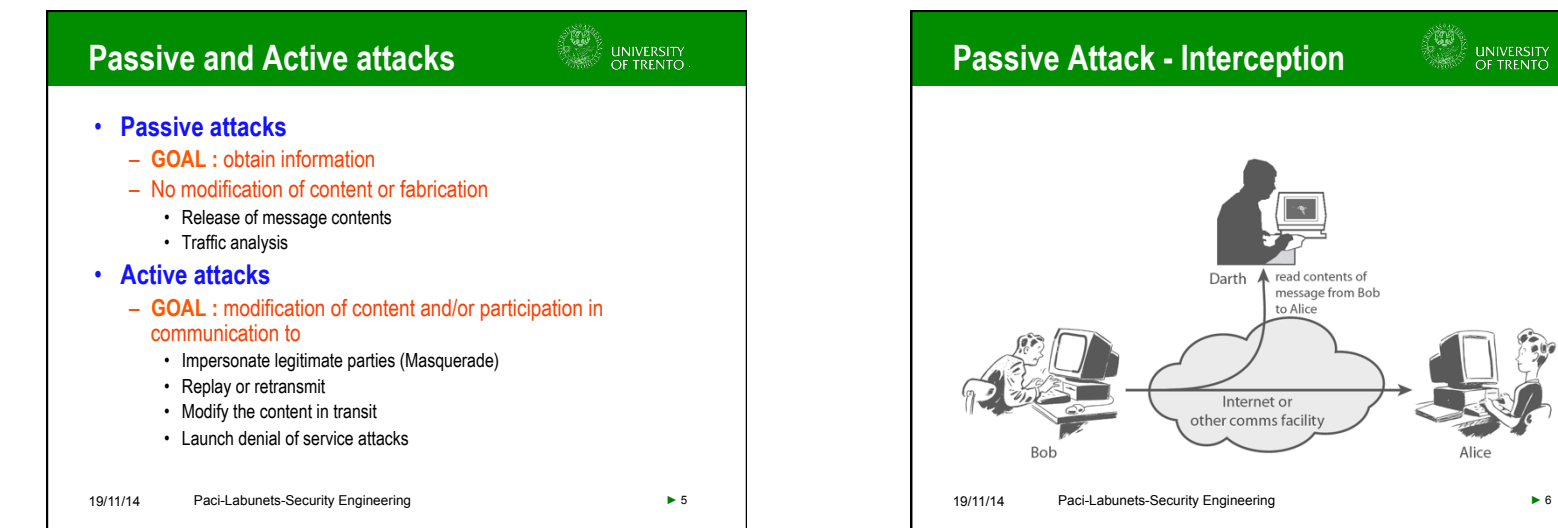

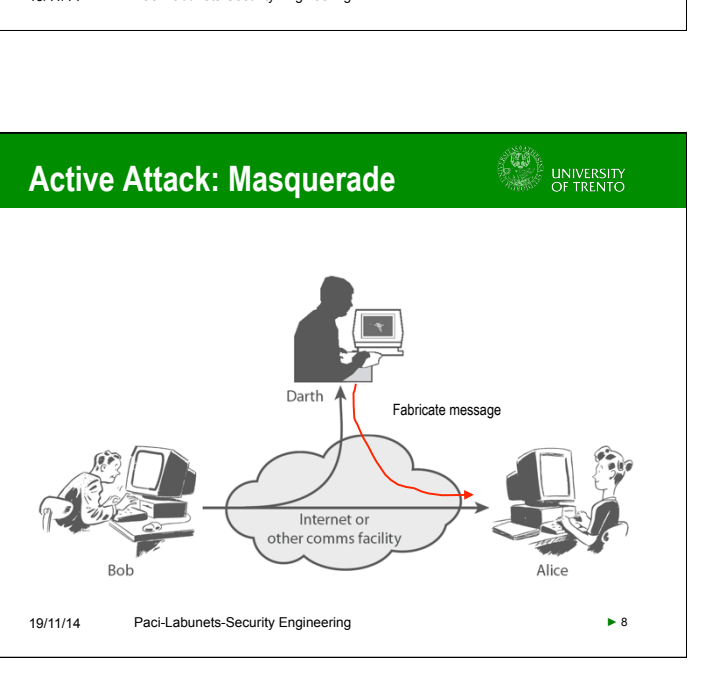

Darth **A** read contents of message from Bob to Alice

Internet or other comms facility

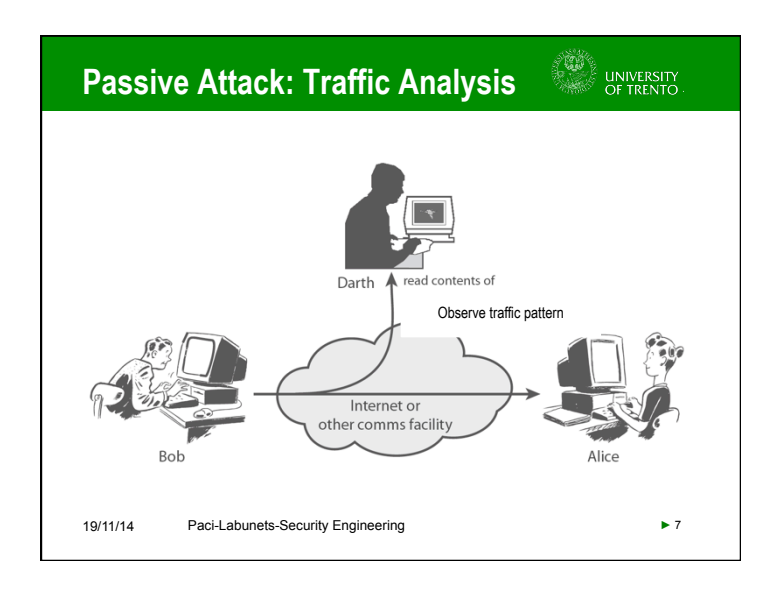

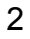

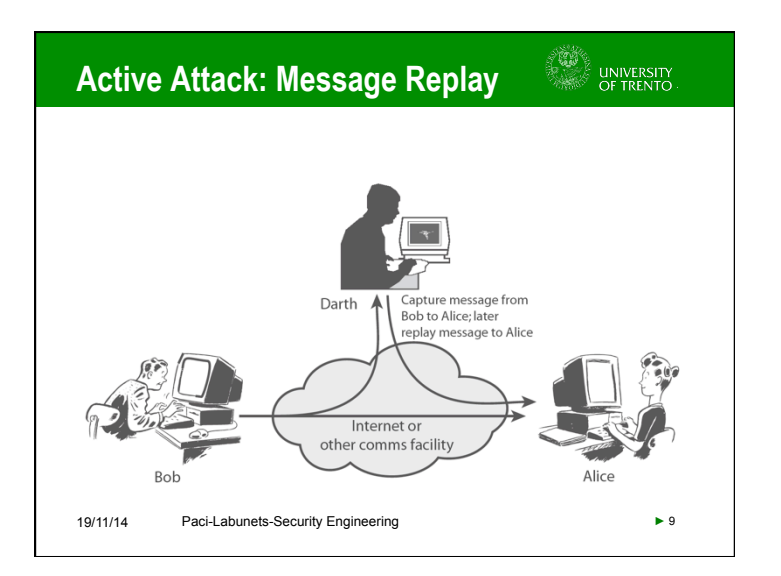

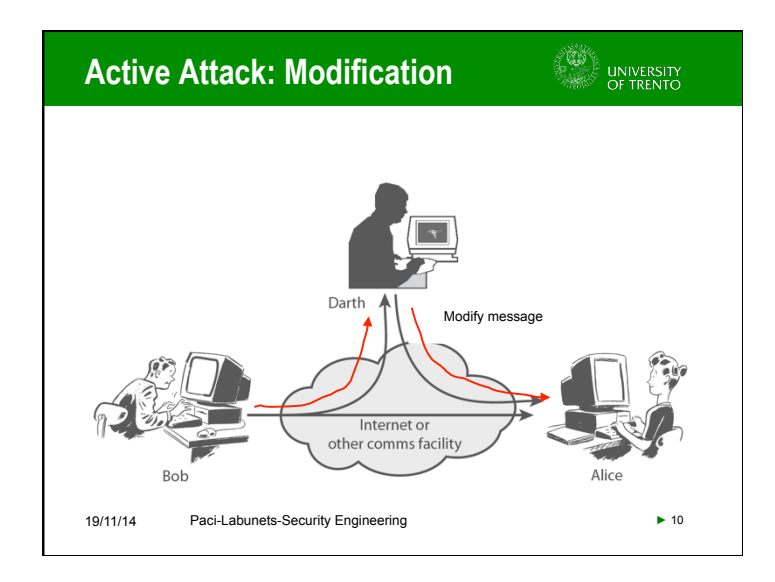

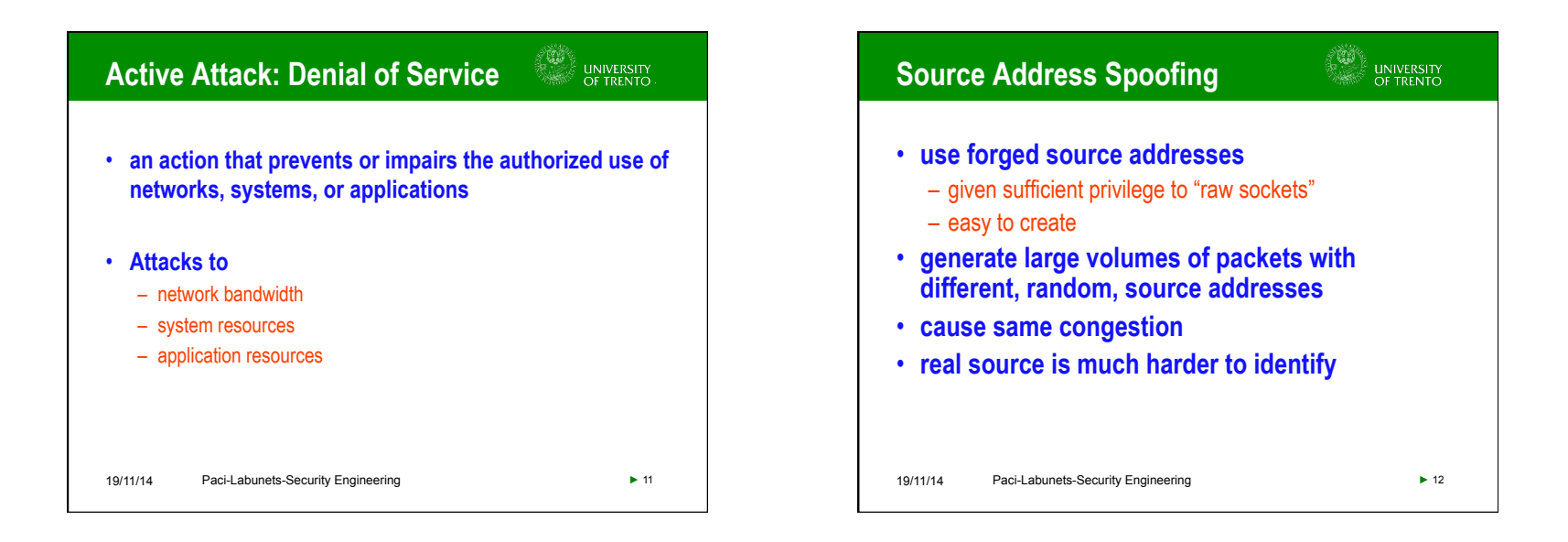

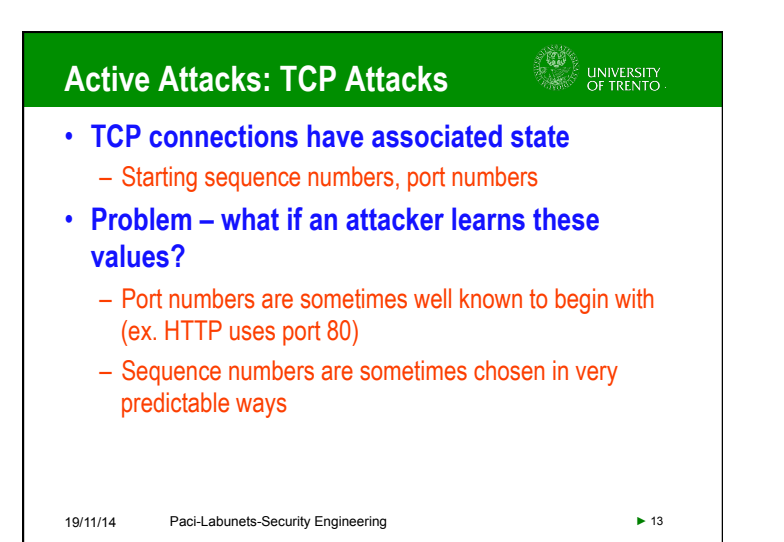

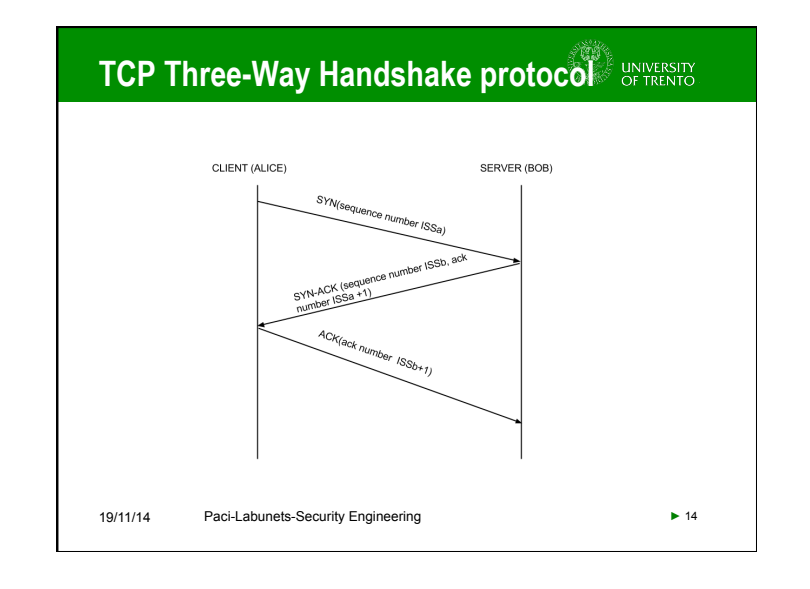

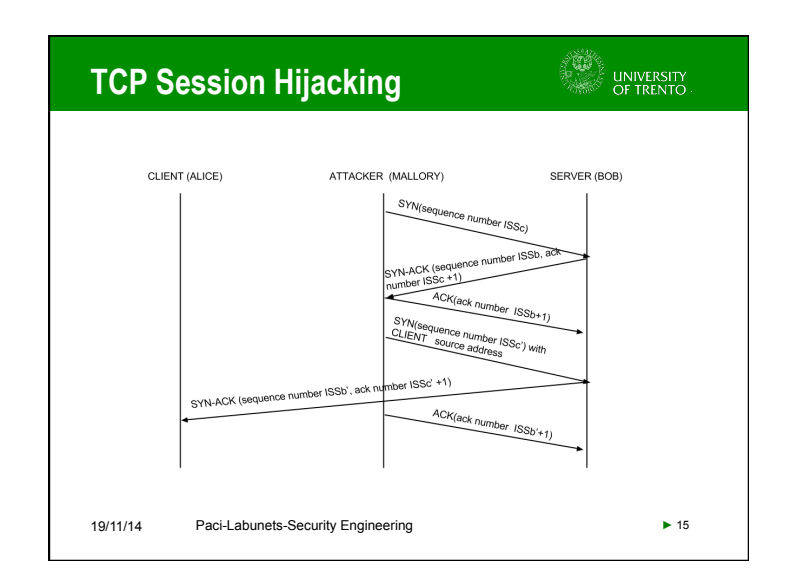

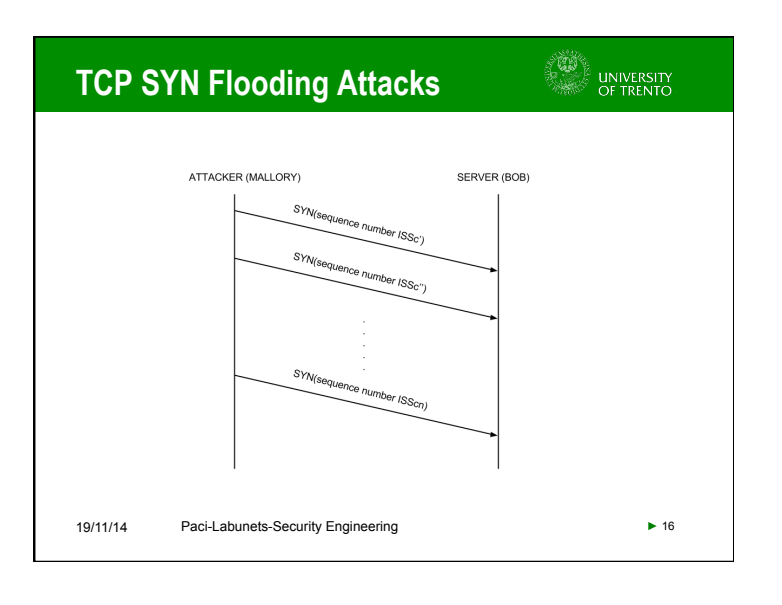

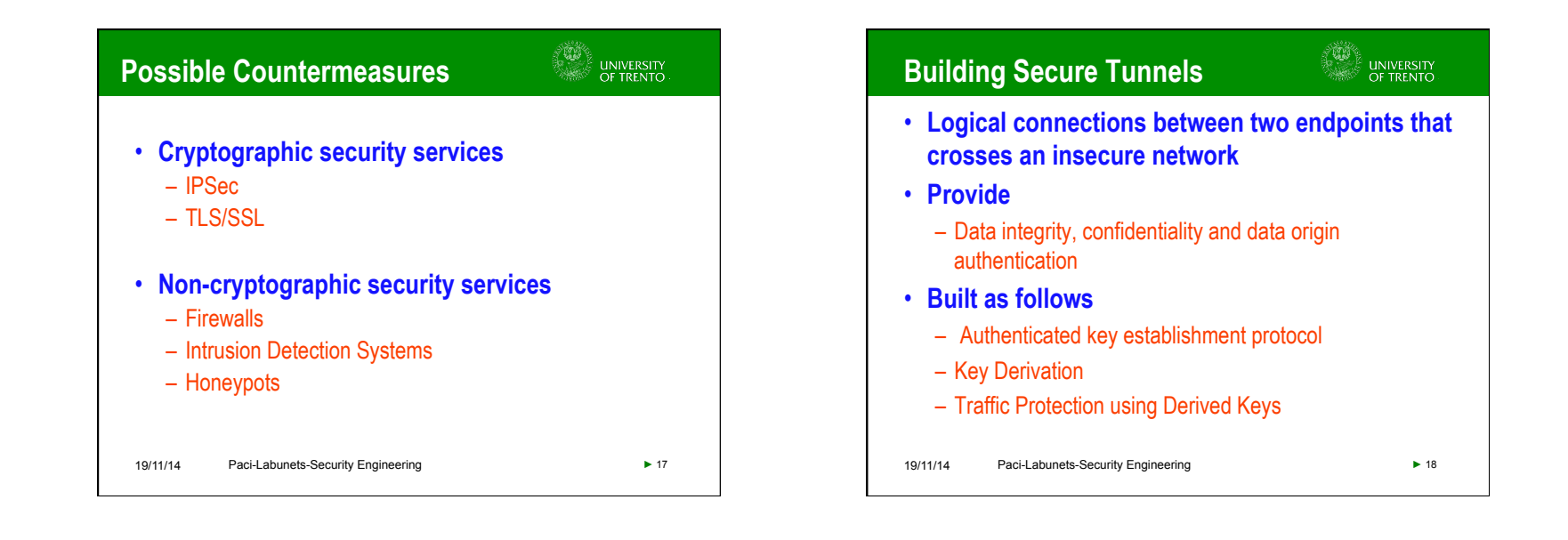

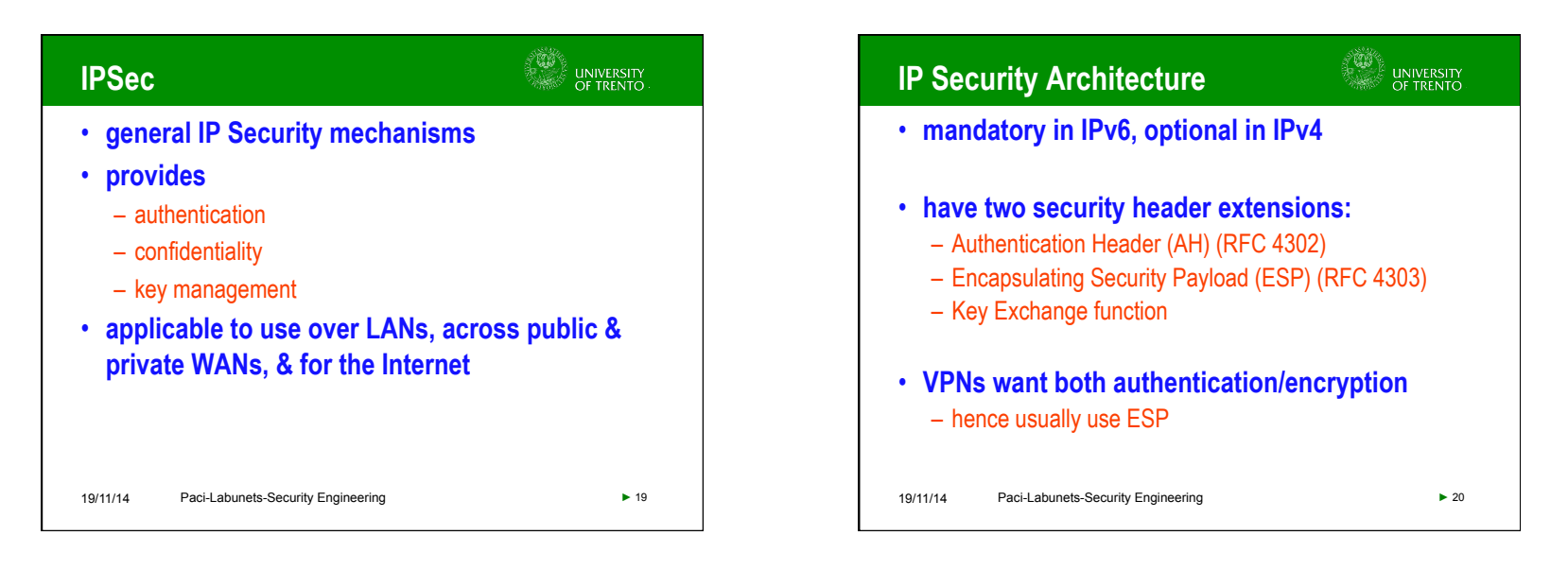

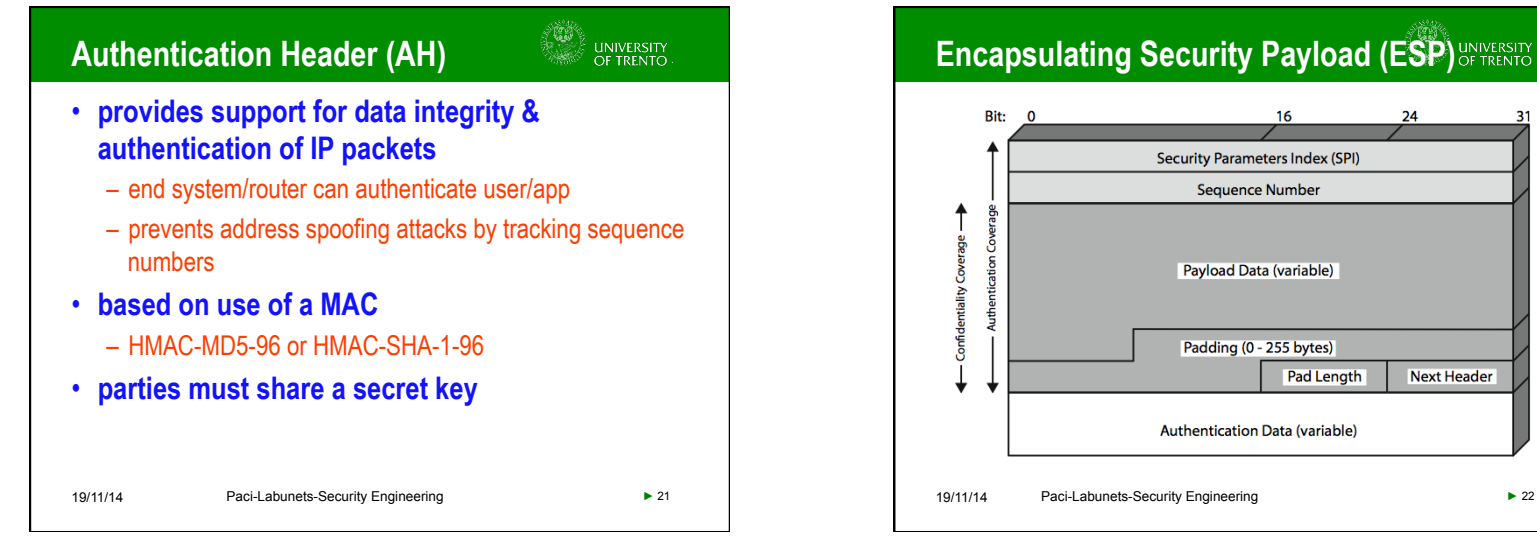

## **Encapsulating Security Payload (ESP) OF TRENTIC**

Security Parameters Index (SPI) **Sequence Number** 

**Payload Data (variable)** 

Padding (0 - 255 bytes)

**Authentication Data (variable)** 

**Pad Length** 

**Next Header** 

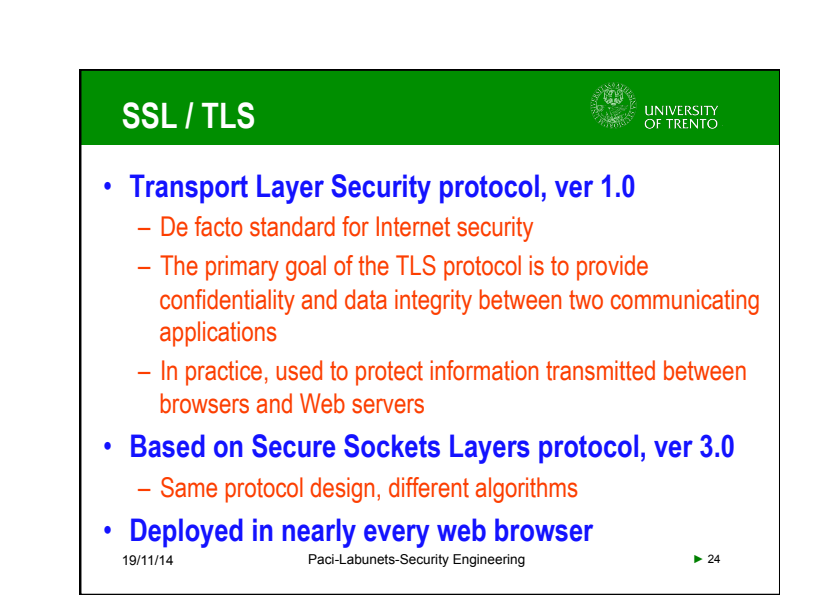

## • **a one-way relationship between sender & receiver that affords security for traffic flow**  • **defined by 3 parameters:**  – Security Parameters Index (SPI) – IP Destination Address – Security Protocol Identifier

- **has a number of other parameters** 
	- seq no, AH & EH info, lifetime etc
- **IP implementation has a database of Security Associations**

19/11/14 Paci-Labunets-Security Engineering ► 23

**Security Associations**

e<br>Guniversity<br>Of Trento

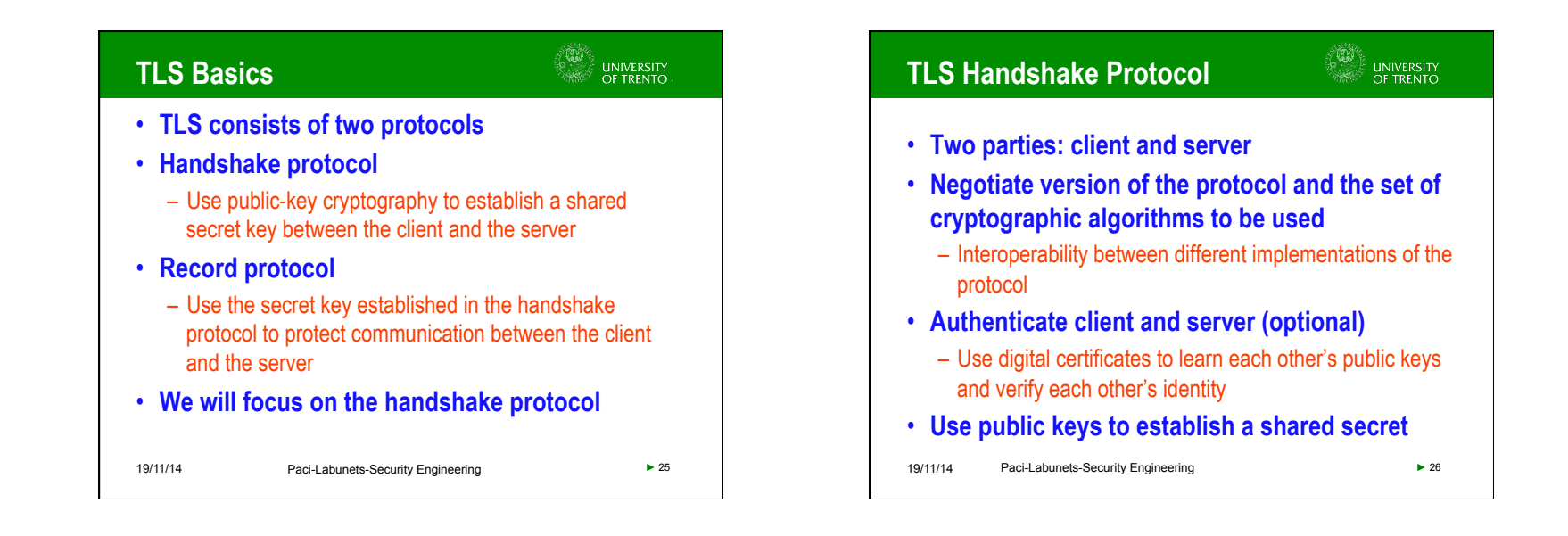

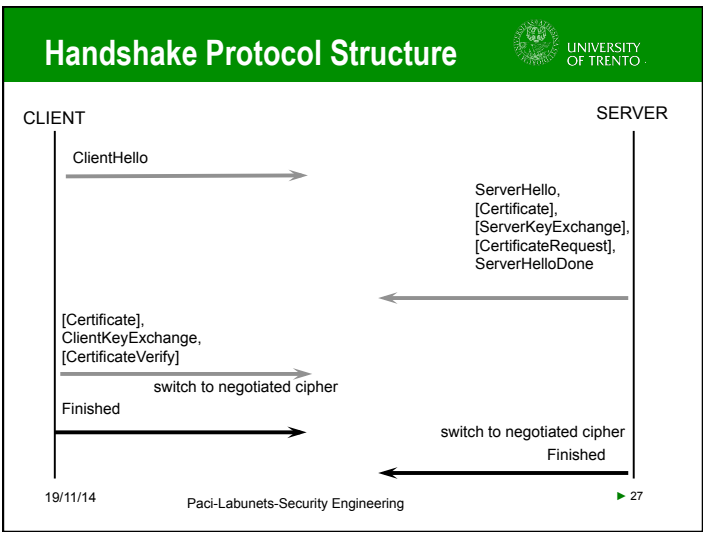

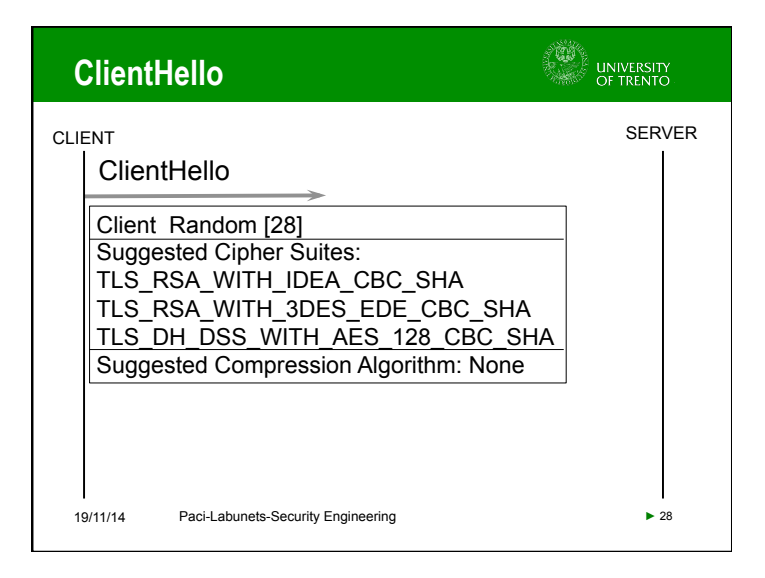

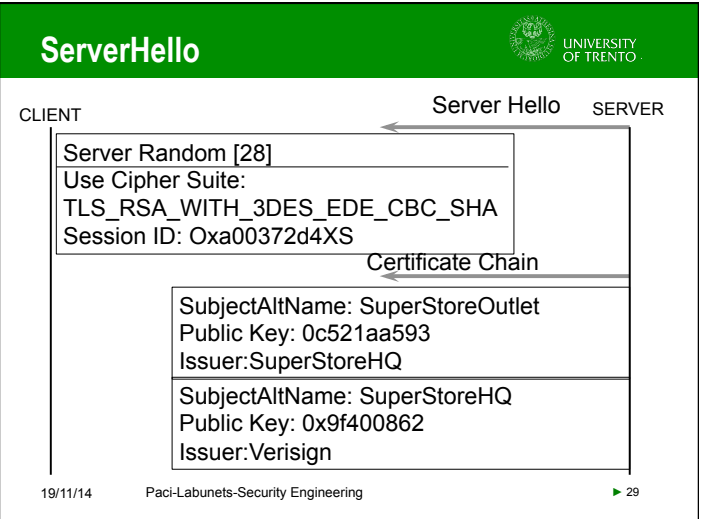

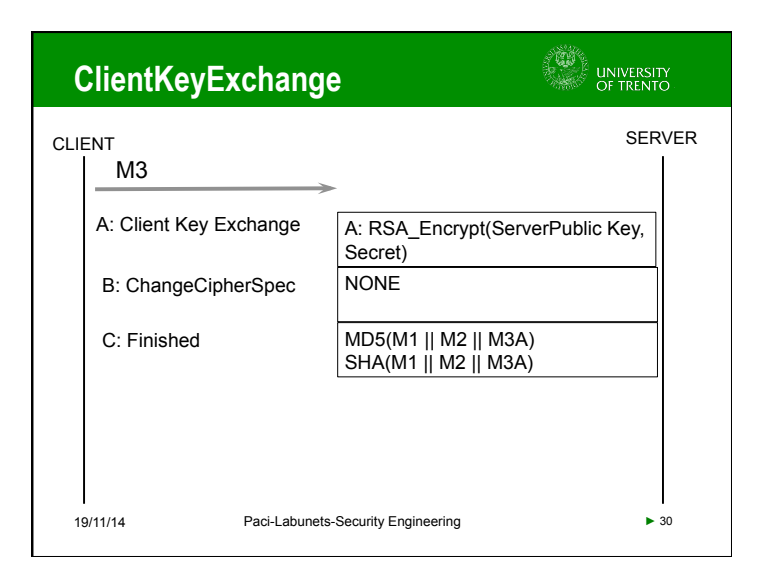

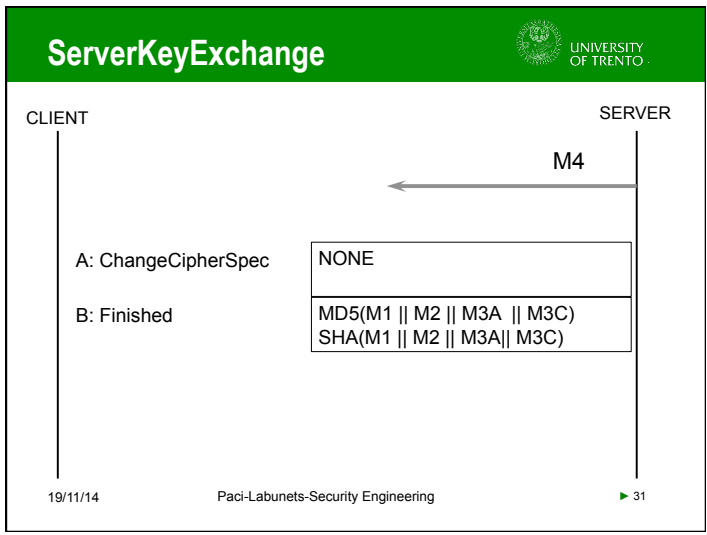

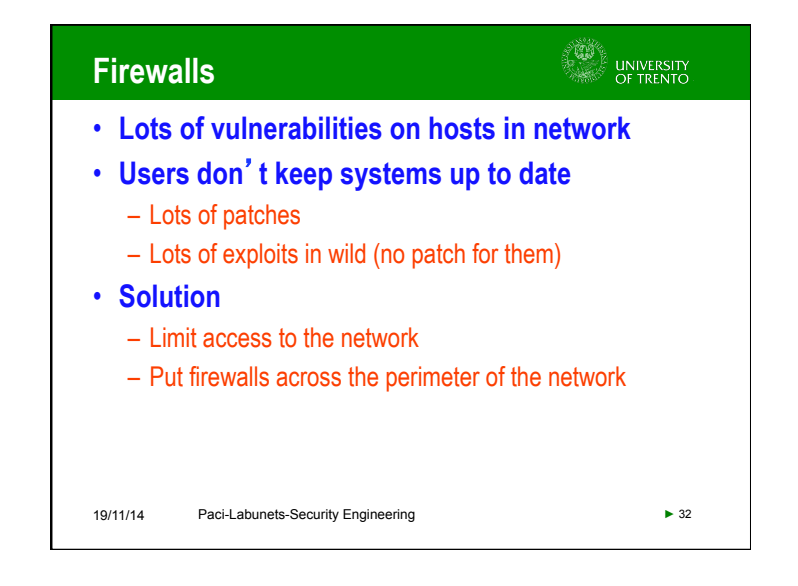

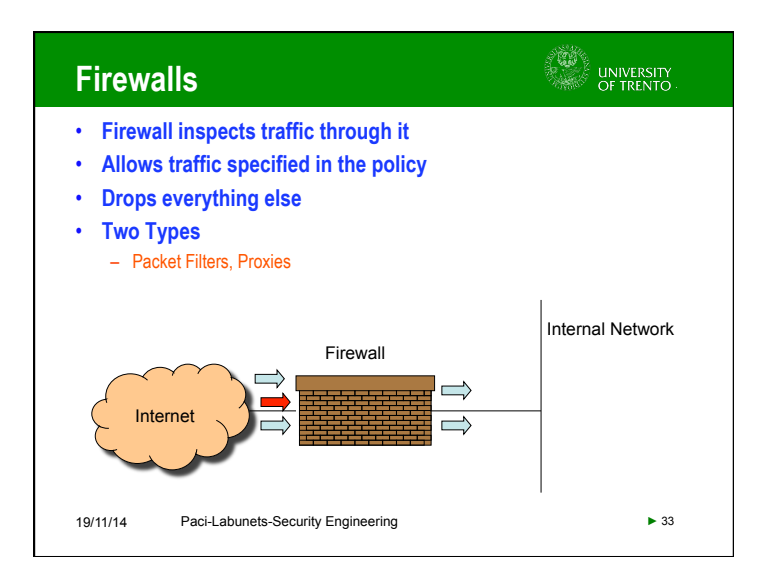

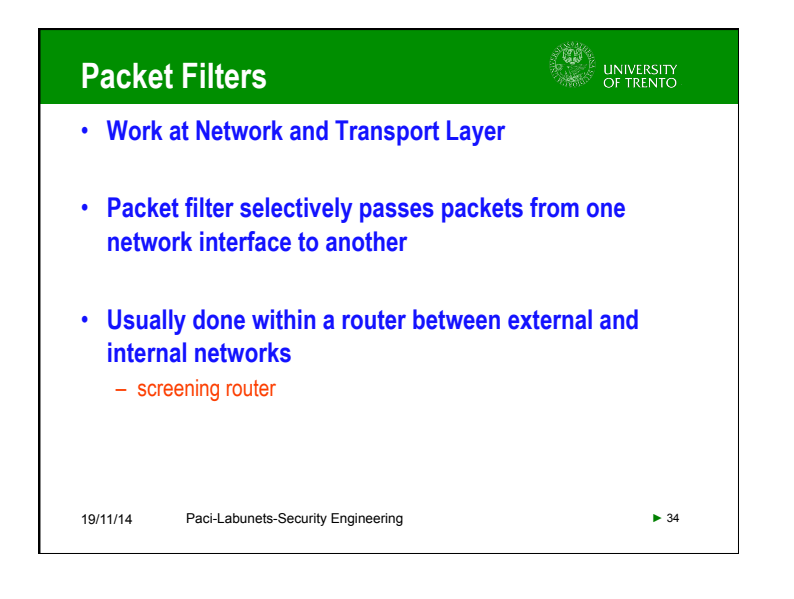

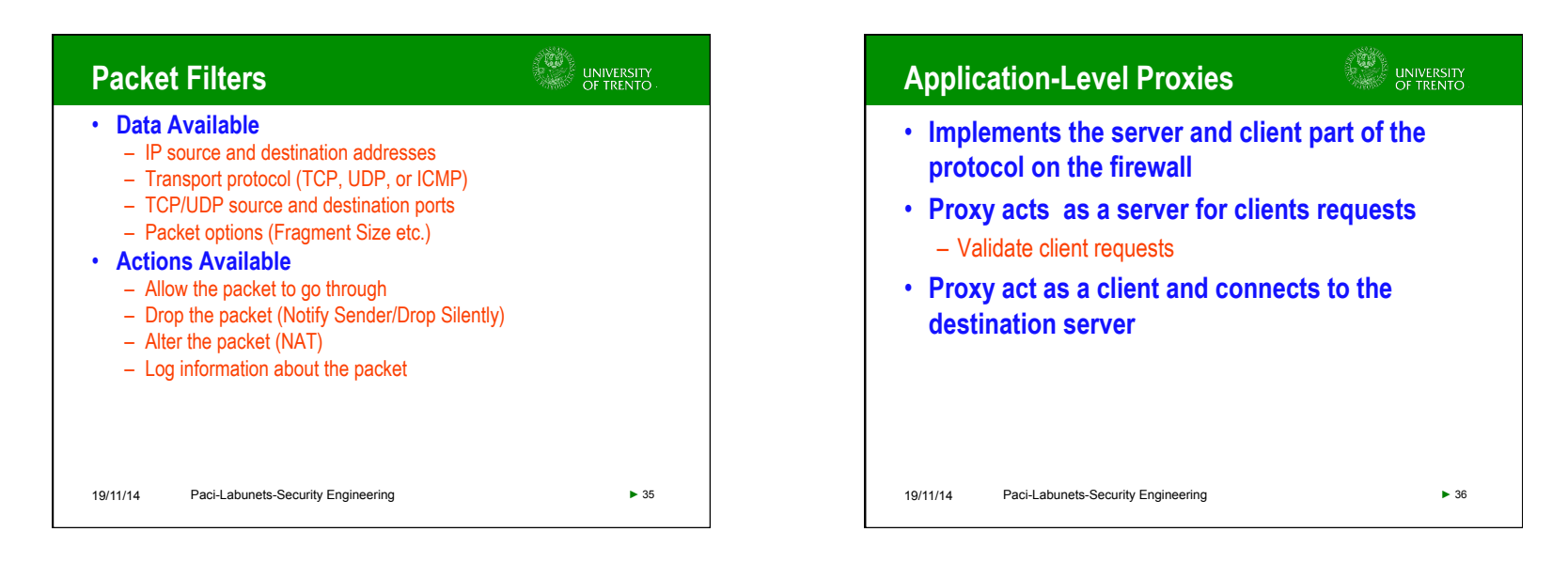

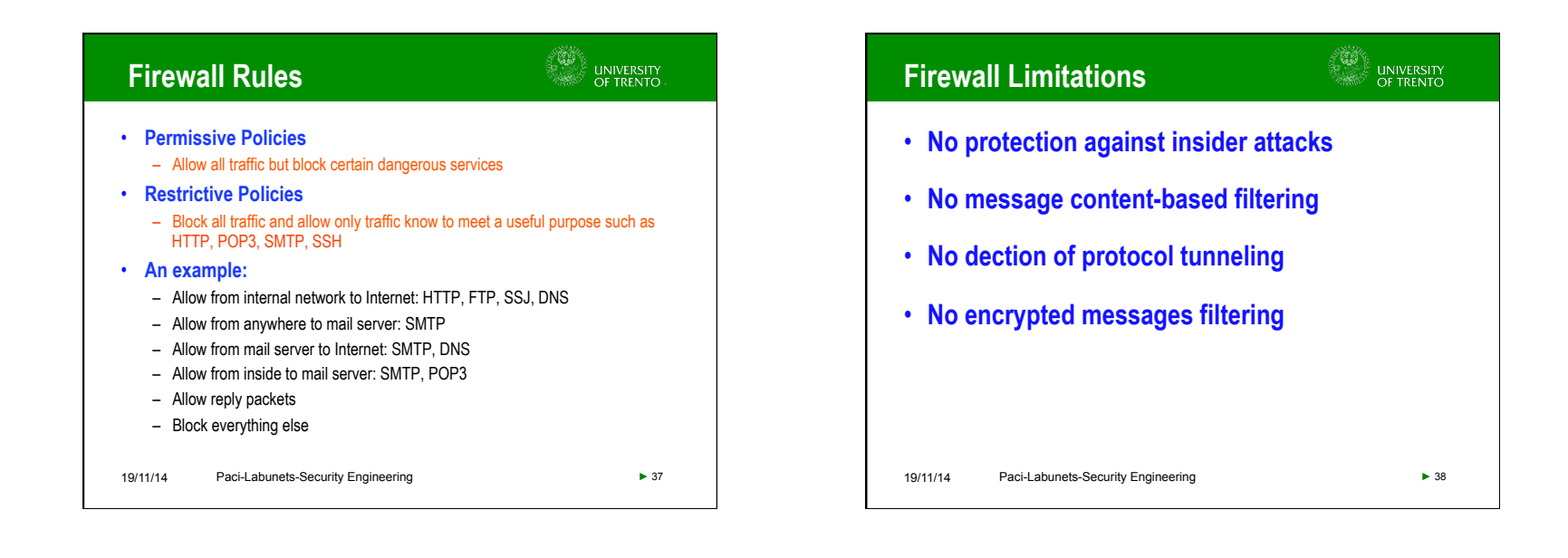

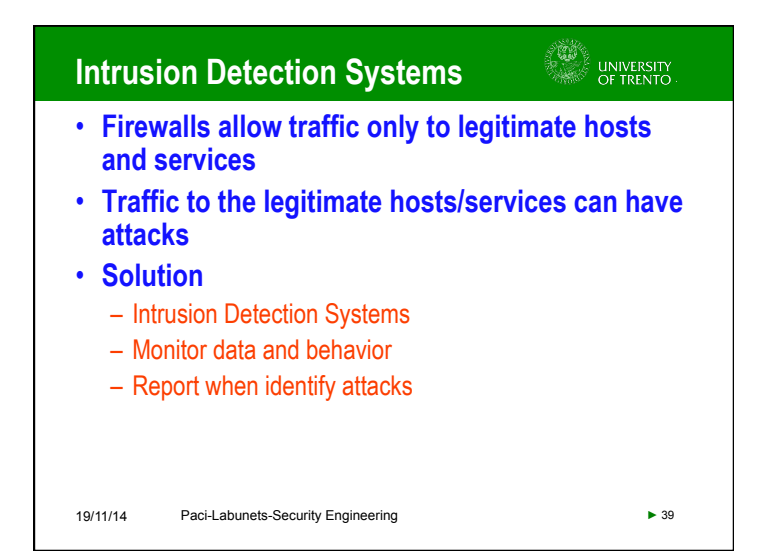

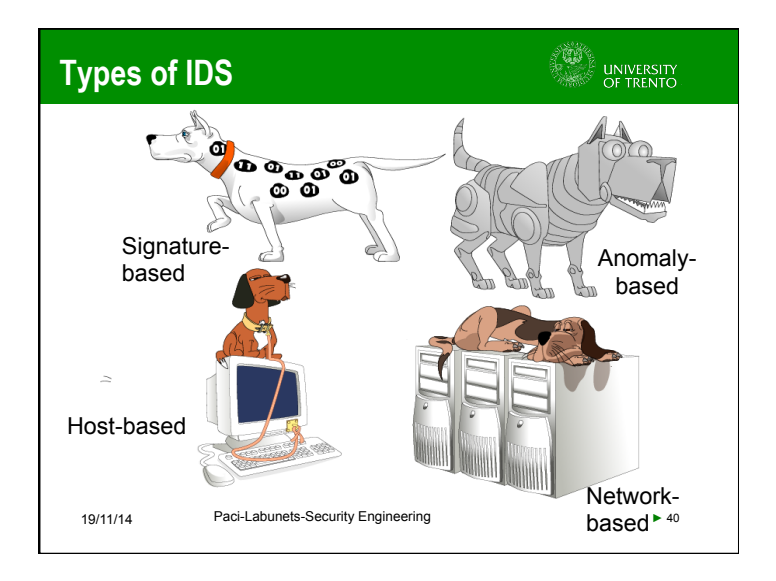

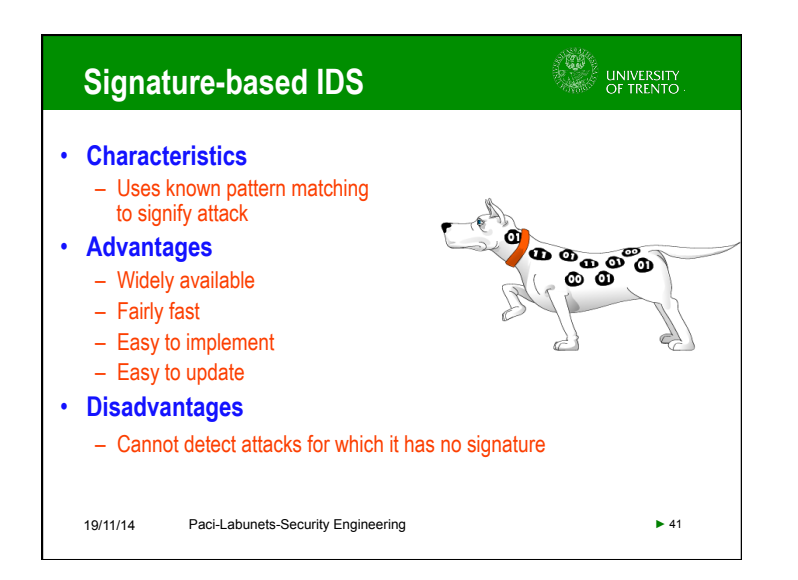

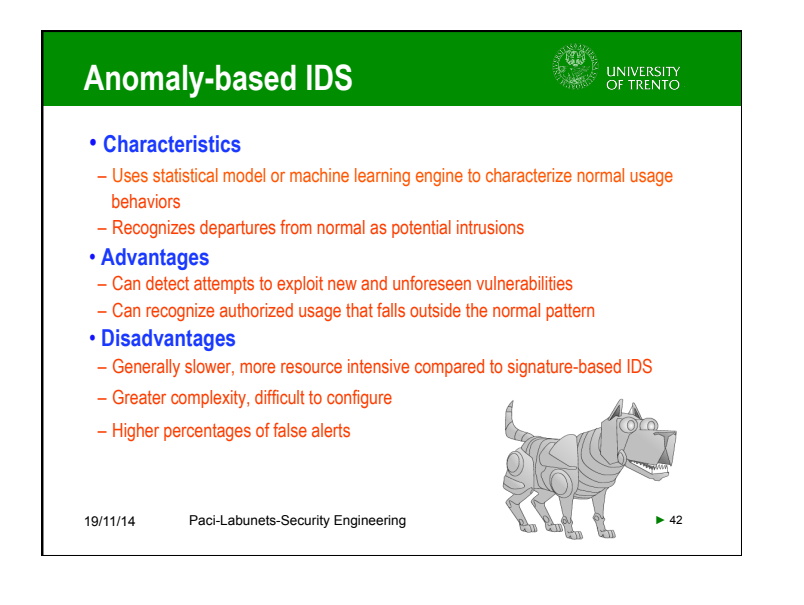

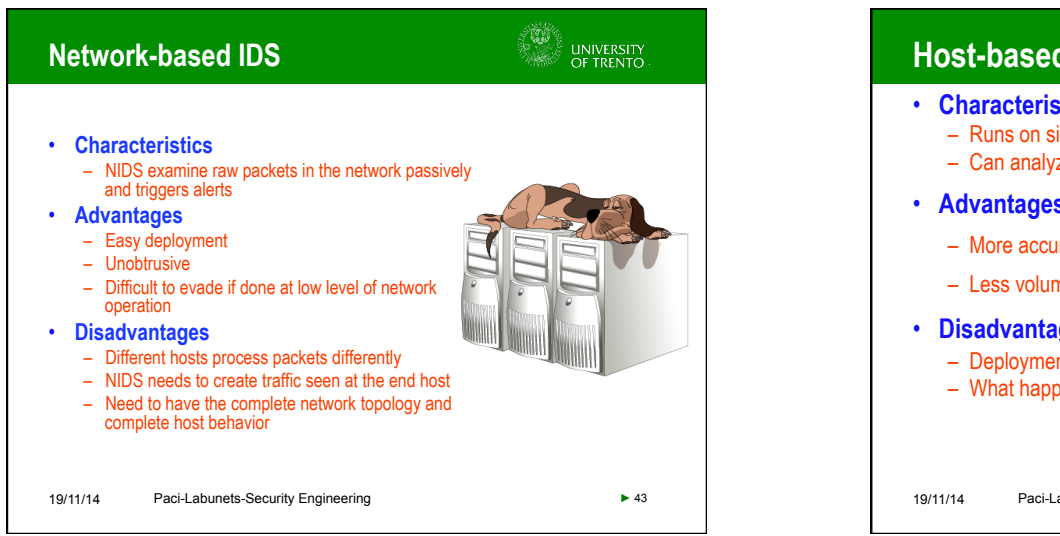

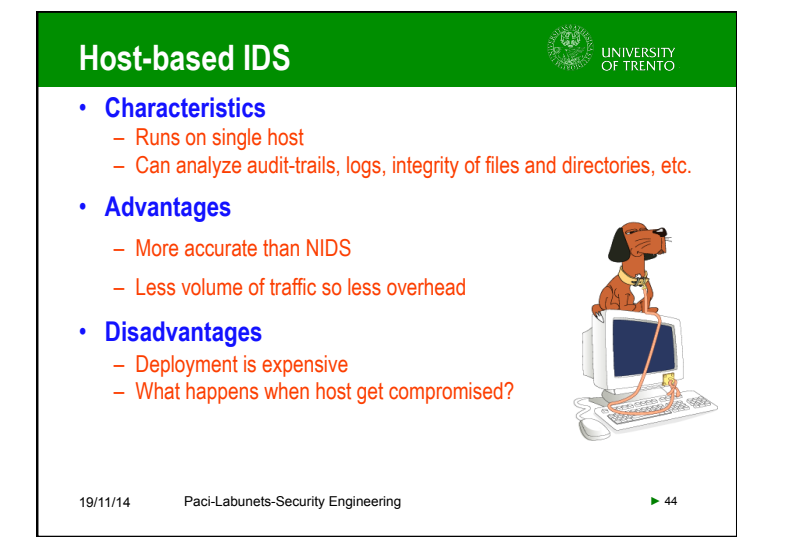

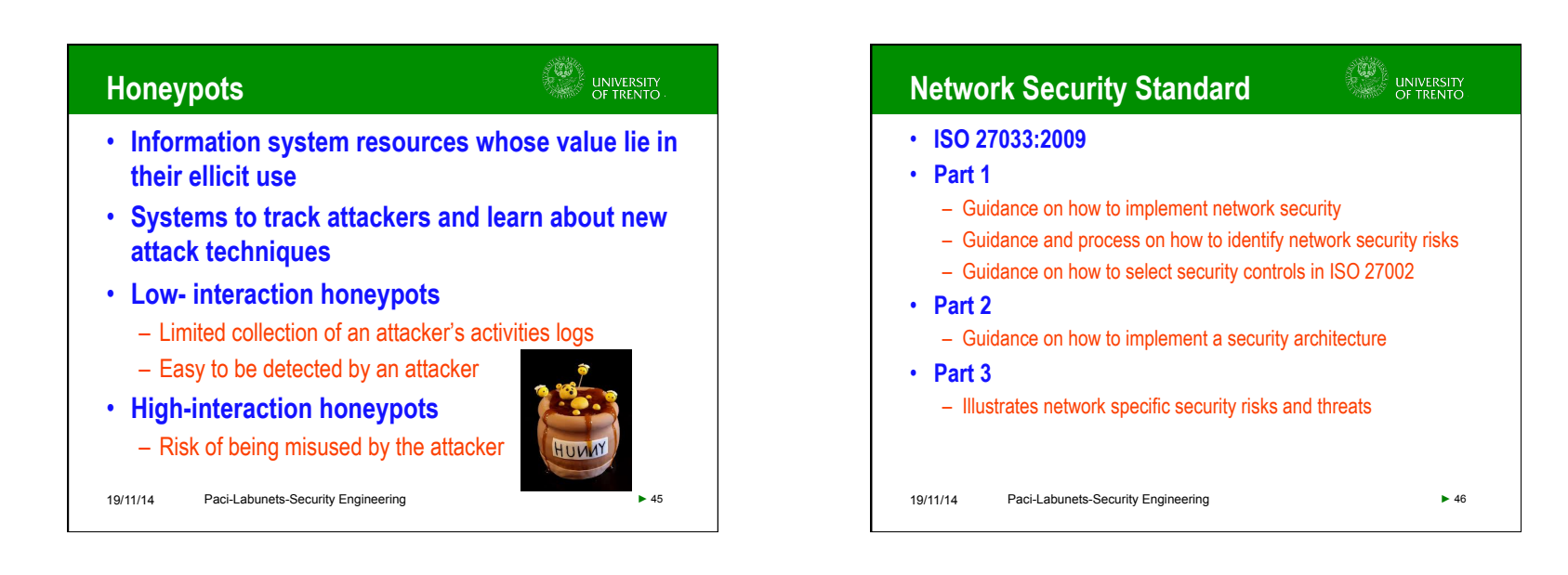

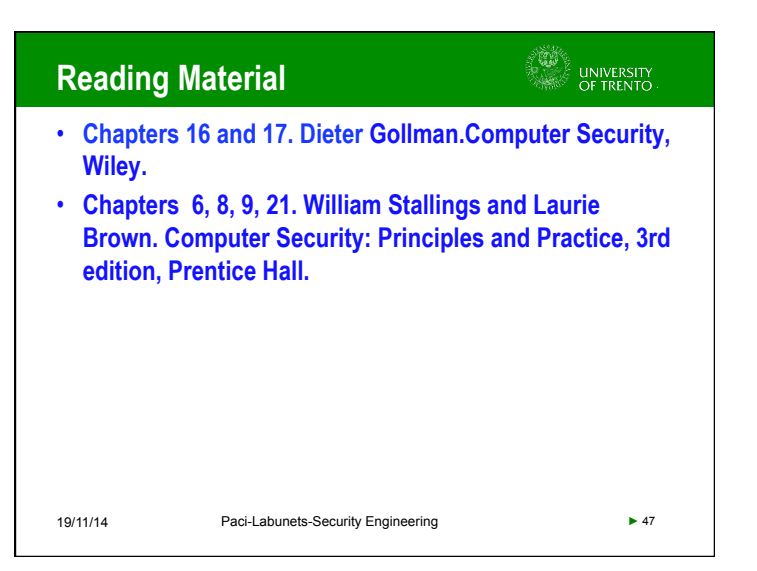